# **CENTRAL LINN SCHOOL DISTRICT** CONFERENCE/WORKSHOP REIMBURSEMENT REQUEST

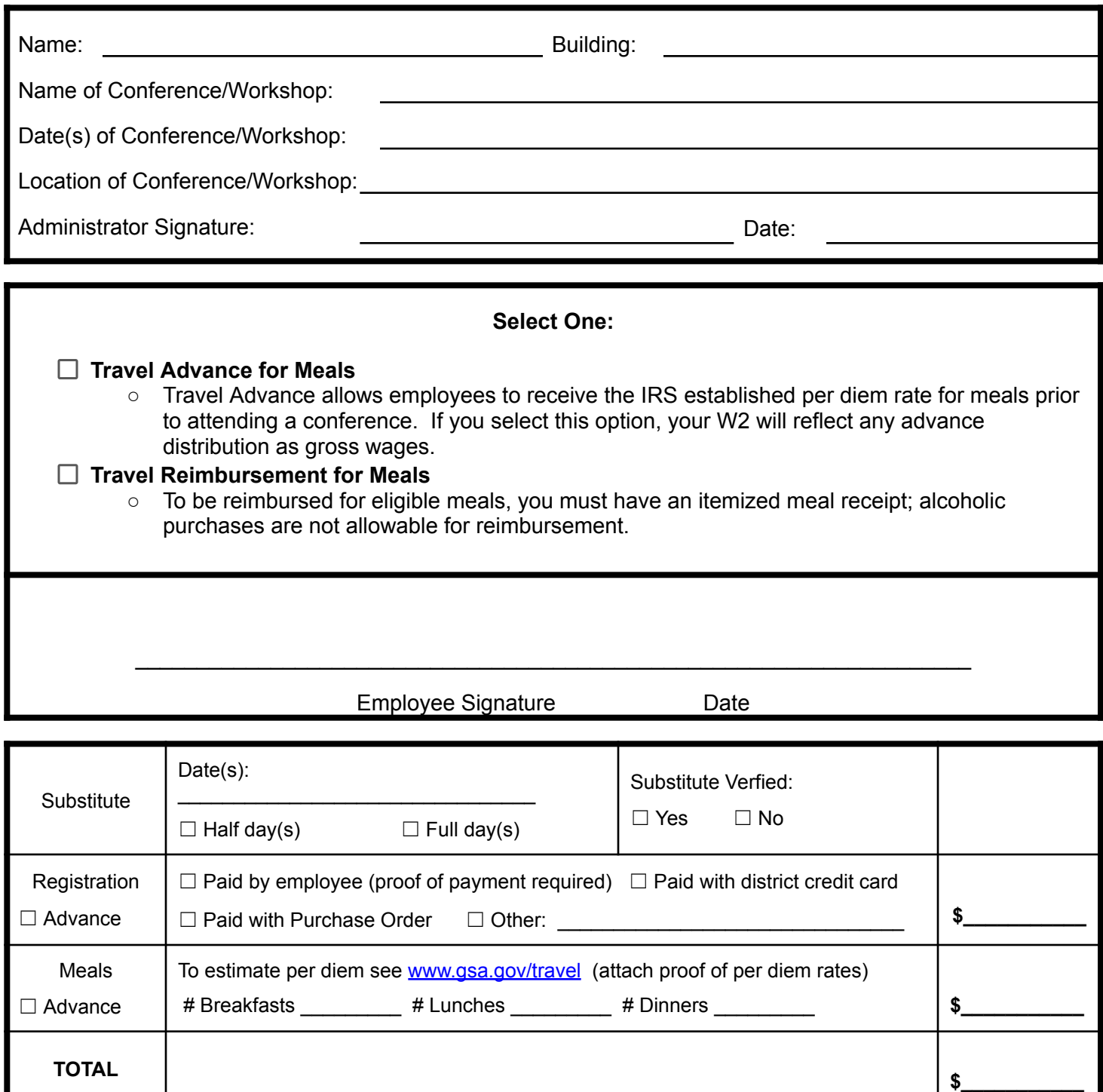

**OFFICE USE ONLY** ☐ Verified Per Diem

#### **Return this completed form to: Business Office** *Revised March 2023* **INSTRUCTIONS FOR COMPLETING TRAVEL FORM**

# **ALL REIMBURSEMENT REQUIRES PROOF OF PAYMENT AND PROOF OF PER DIEM RATES**

**Some items may be reimbursed/paid to employee prior to the conference by checking the "Advance" box. Reimbursement request forms must be received in the Business Office no later than 15 business days prior to the event for advance payment.**

#### **Substitute Information**

- Indicate the date(s) that you will need a sub and if it will be for a full day or half day.
- Enter your absence in Aesop well in advance of your conference/workshop.
- Ensure you have a substitute for the days you are gone. The District may, in some instances, require you to work if coverage cannot be found.

### **Registration and Schedule**

● Attach a copy of the registration receipt, flight schedule if applicable and conference schedule to this form. Business Office will use conference schedule and flight information to verify per diem calculation.

### **Meal Costs**

Steps to obtain per diem rates:

- Go to [www.gsa.gov/](http://www.gsa.gov)travel
- From the top right, select "Per Diem Look Up"
- Select the location and year
- Print the M&IE Breakdown rate sheet for this location and date
- The amount at the far right (M&IE) is what you will use to look up meal costs on the M&IE Breakdown rate sheet

*You cannot request reimbursement for meals that are provided for you at the conference/workshop or for meals that may be provided with lodging (continental breakfasts).*

## **Other Costs**

*●* Itemized receipts are required for all "other" expenses*.*

#### **Return the completed form to: Central Linn District Office**